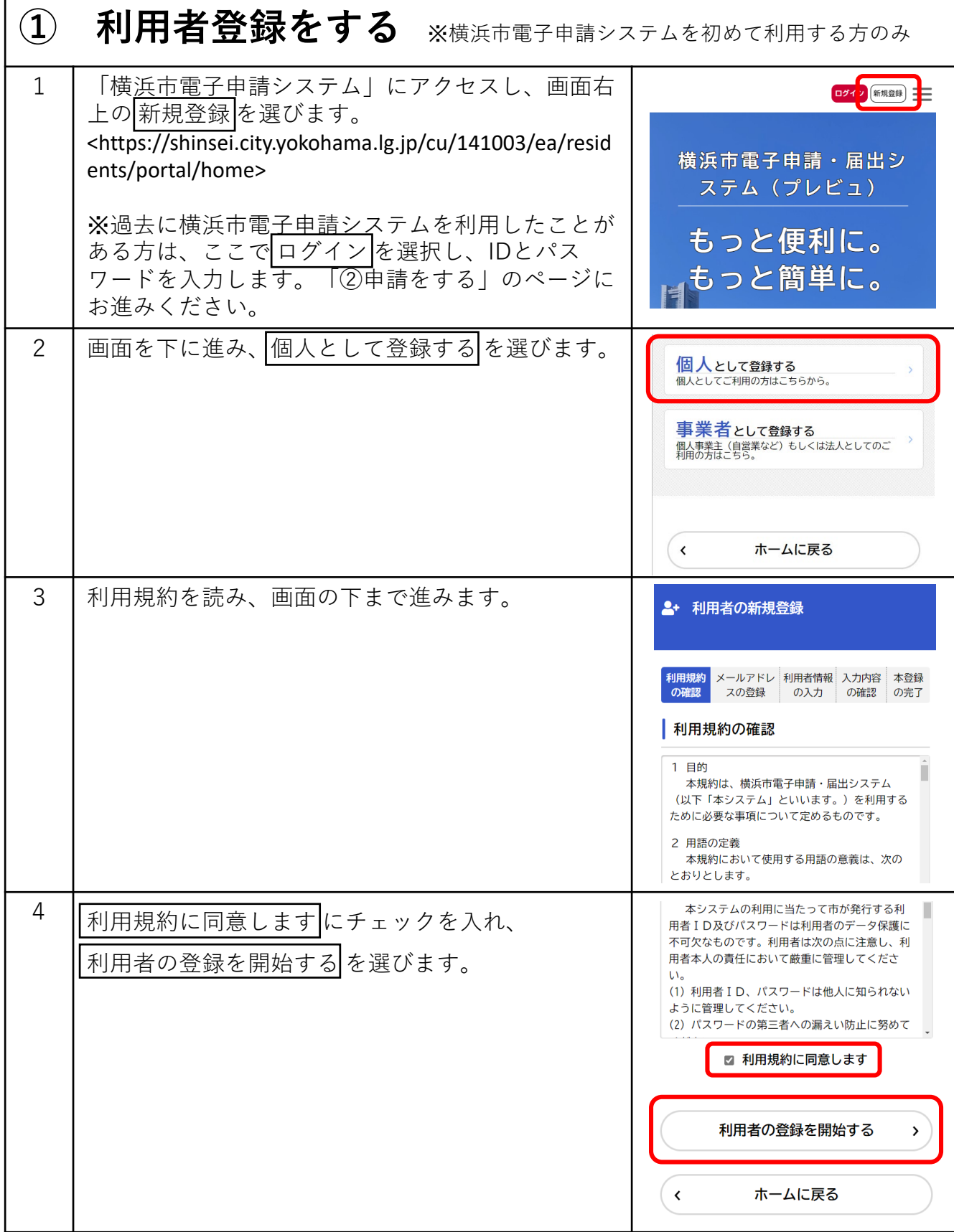

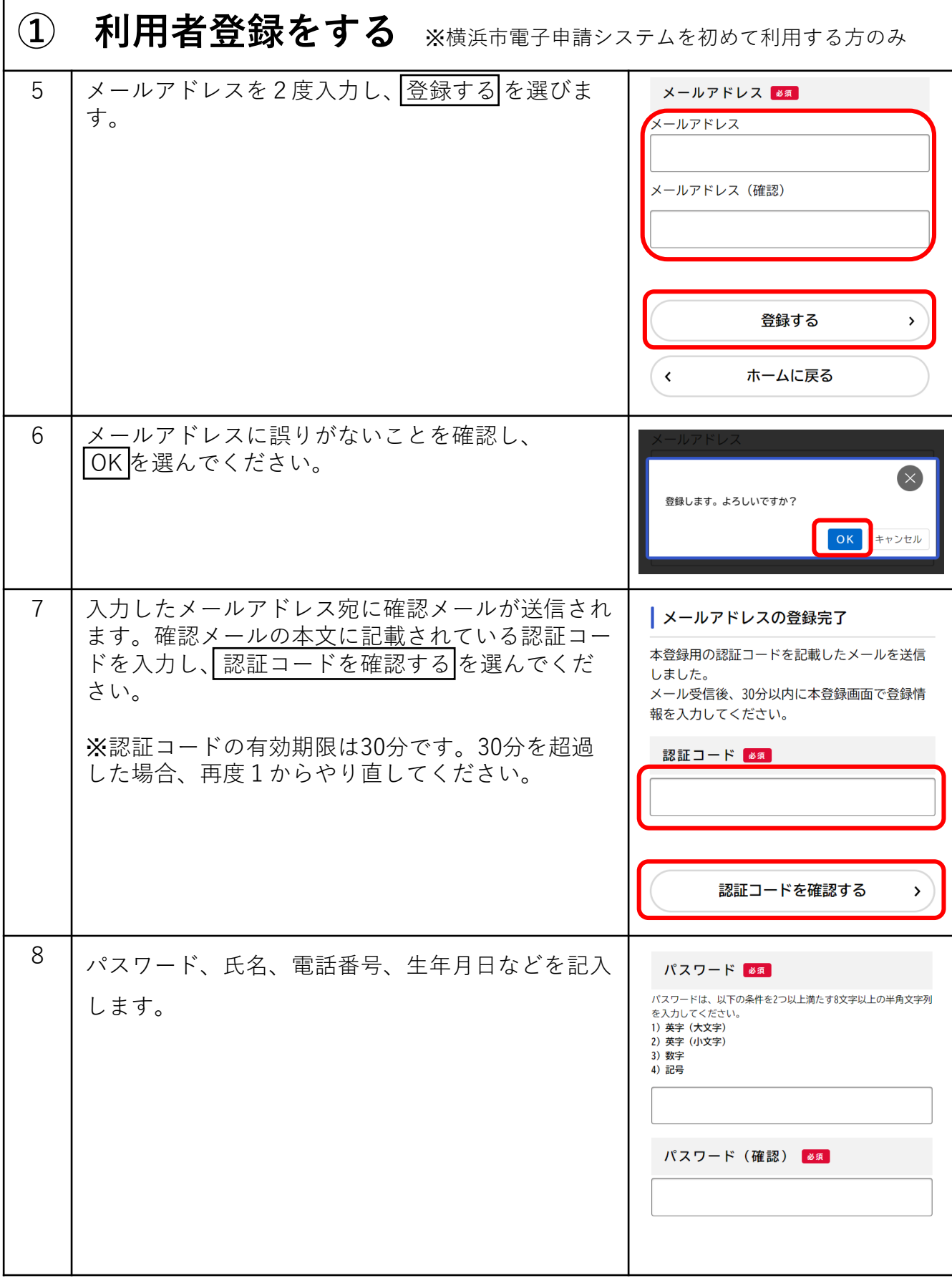

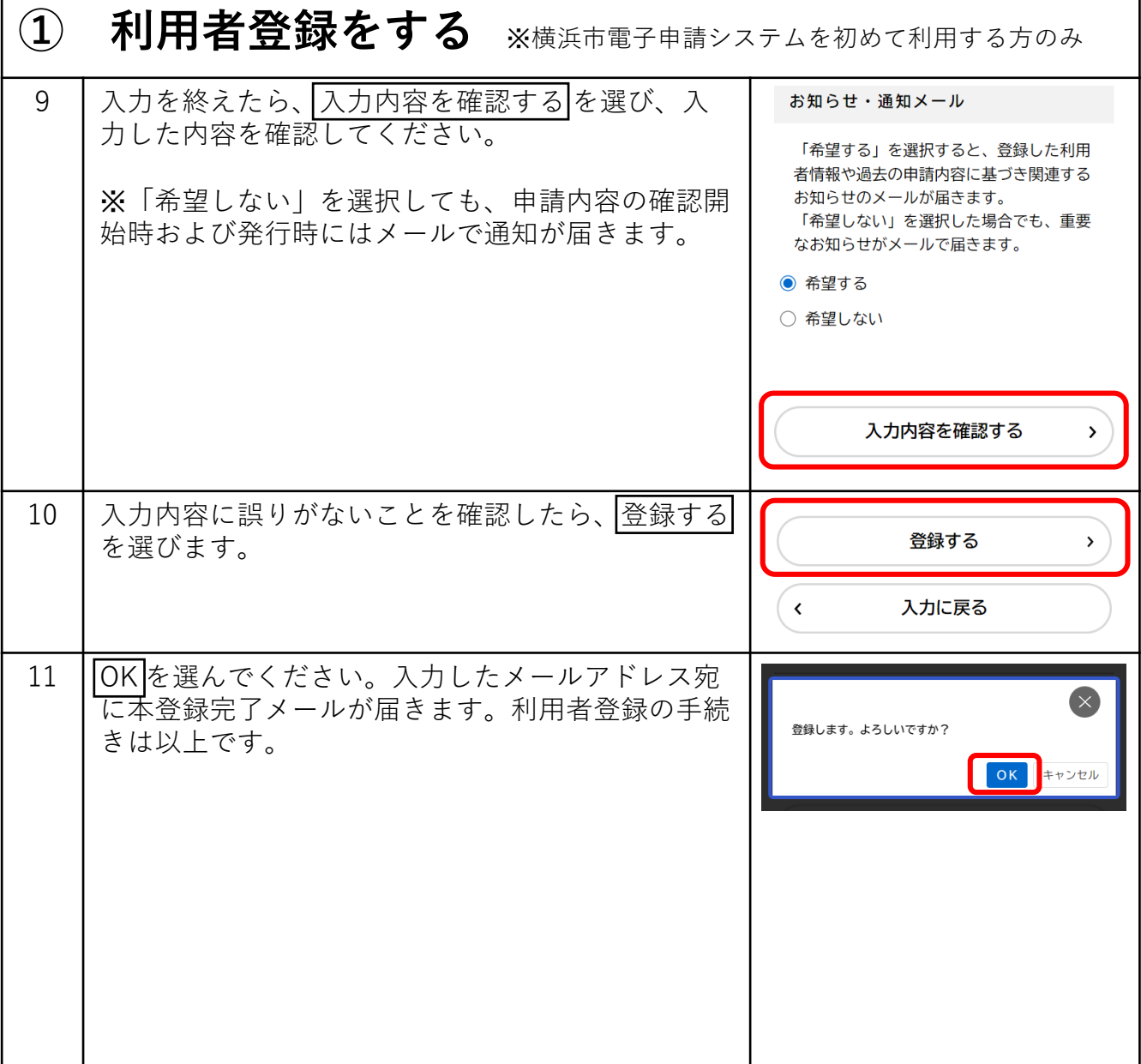

г

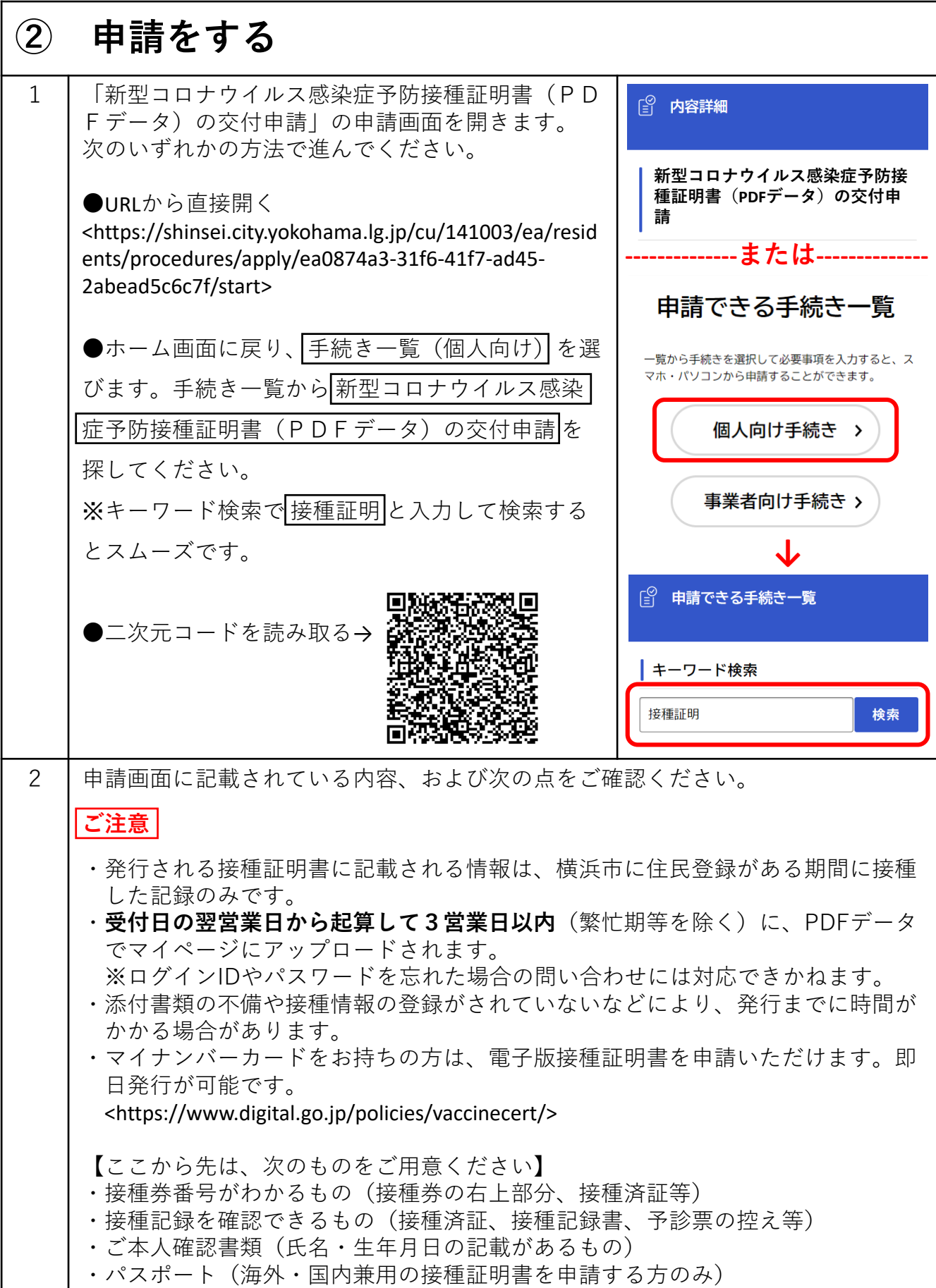

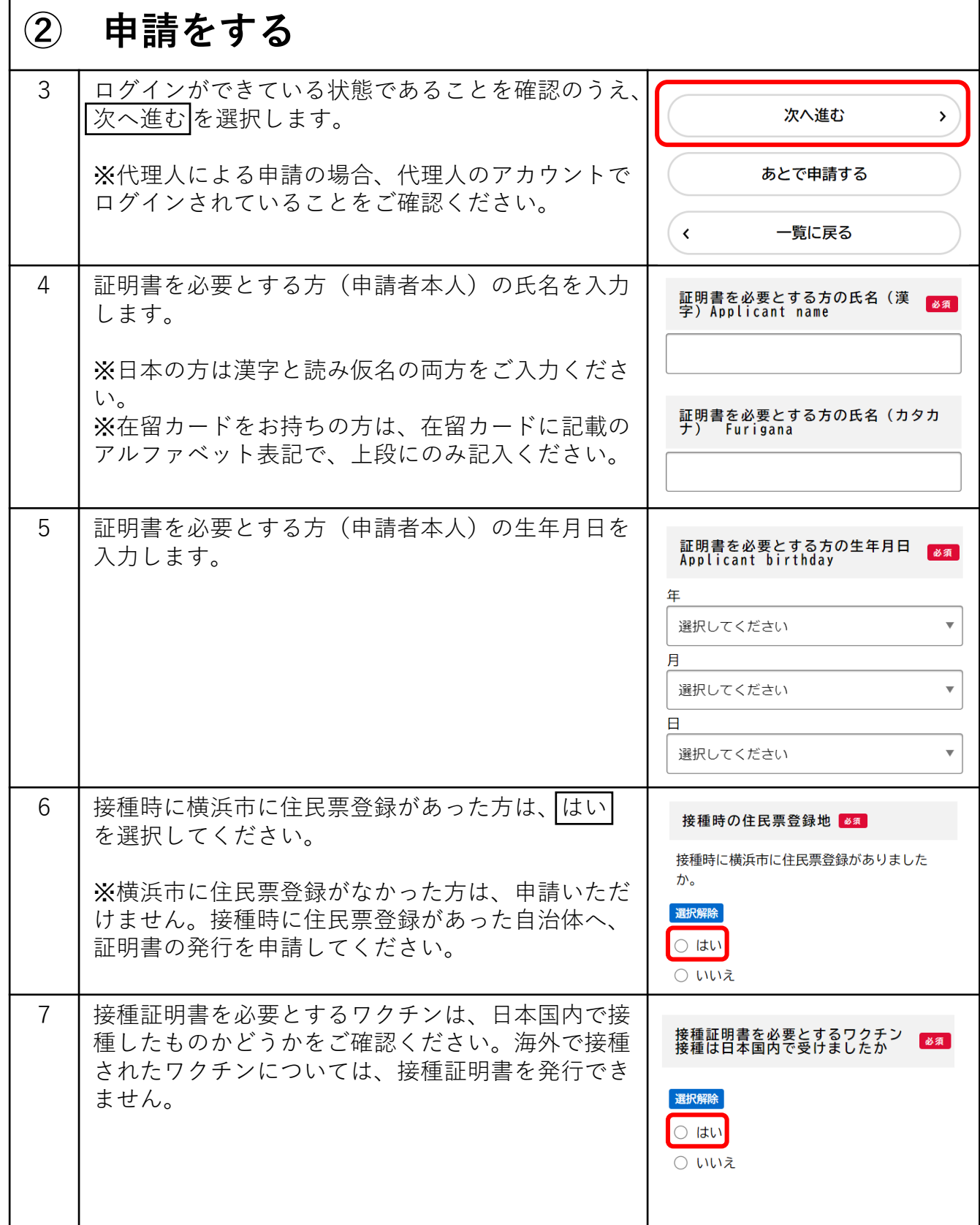

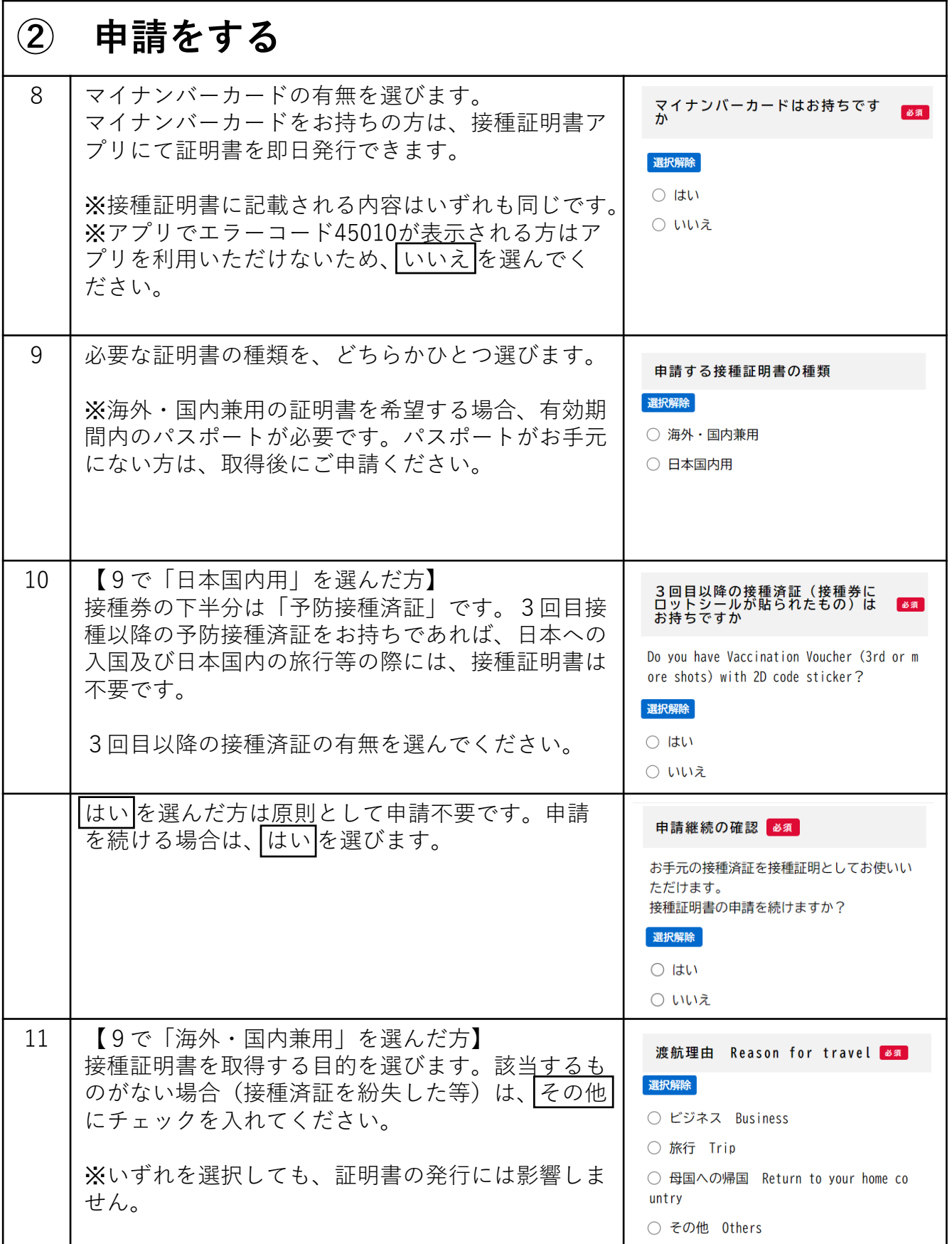

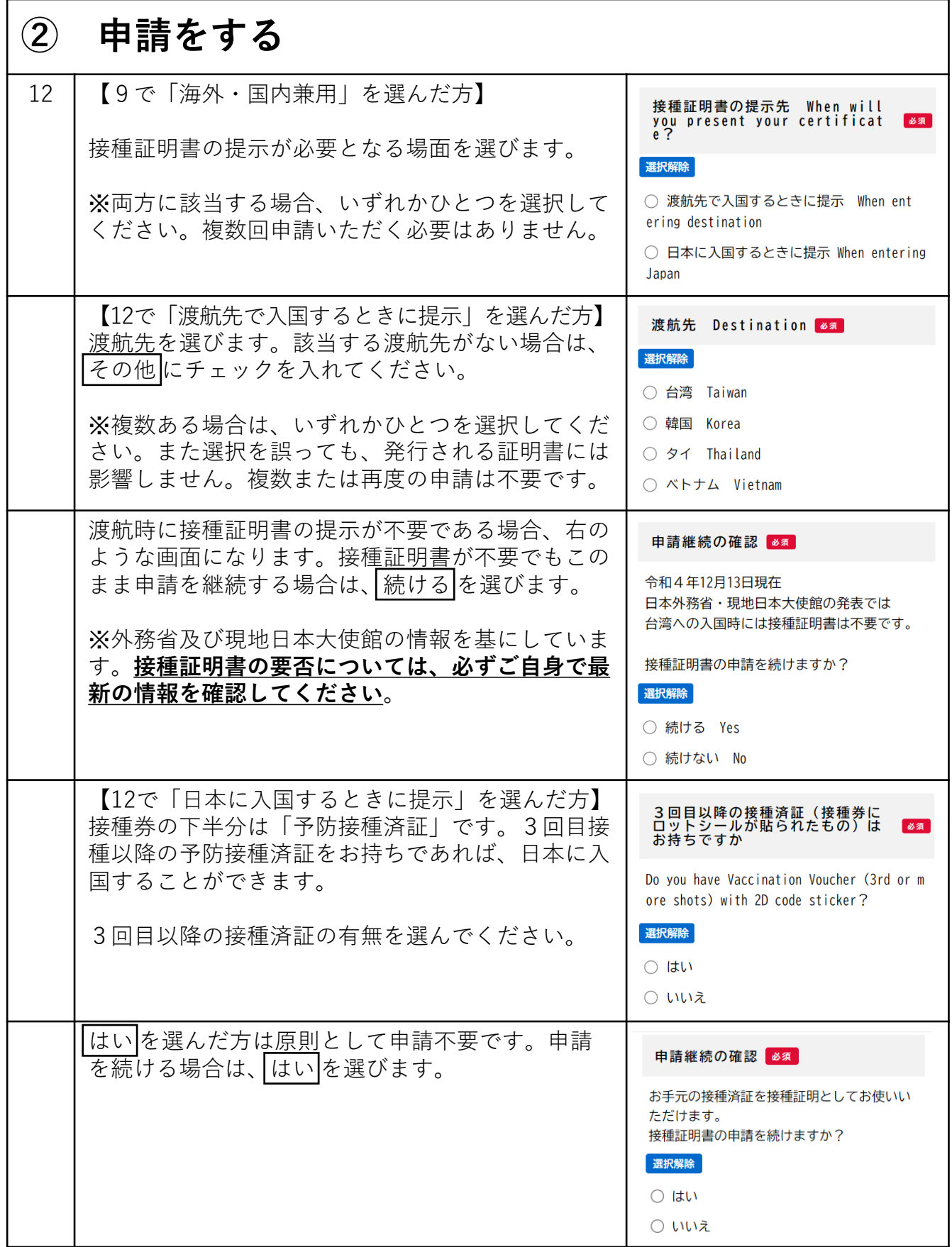

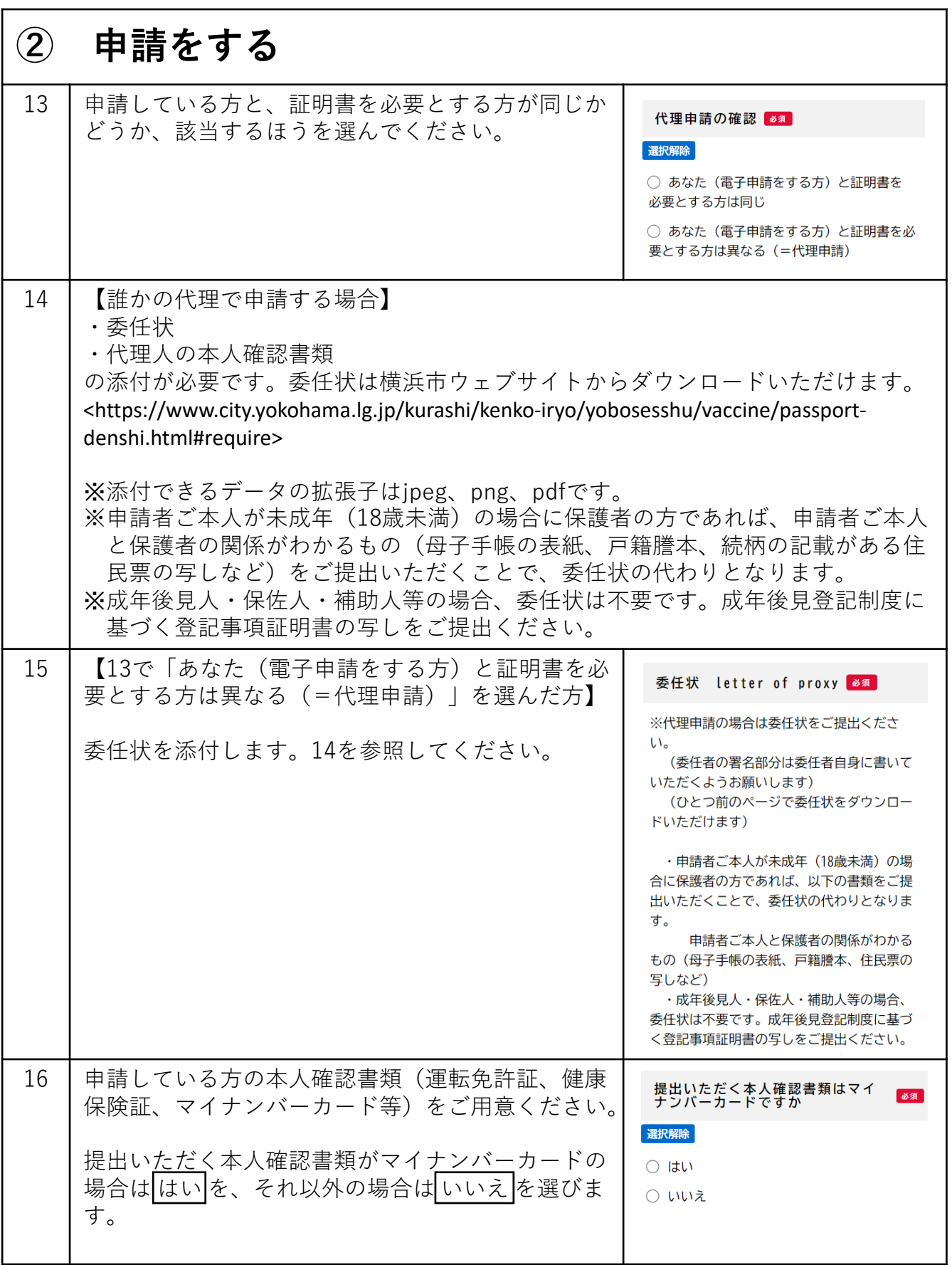

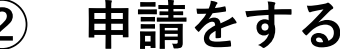

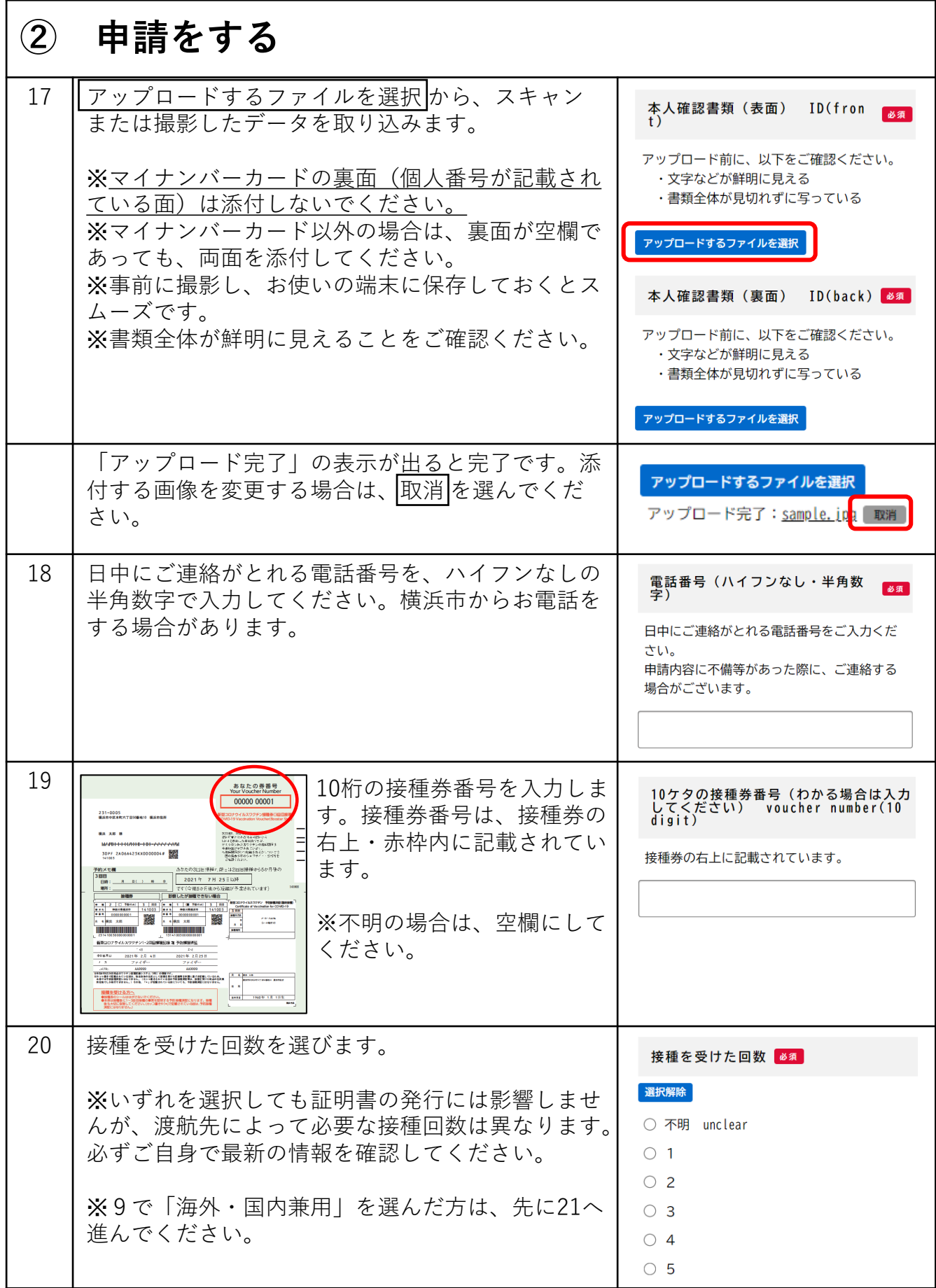

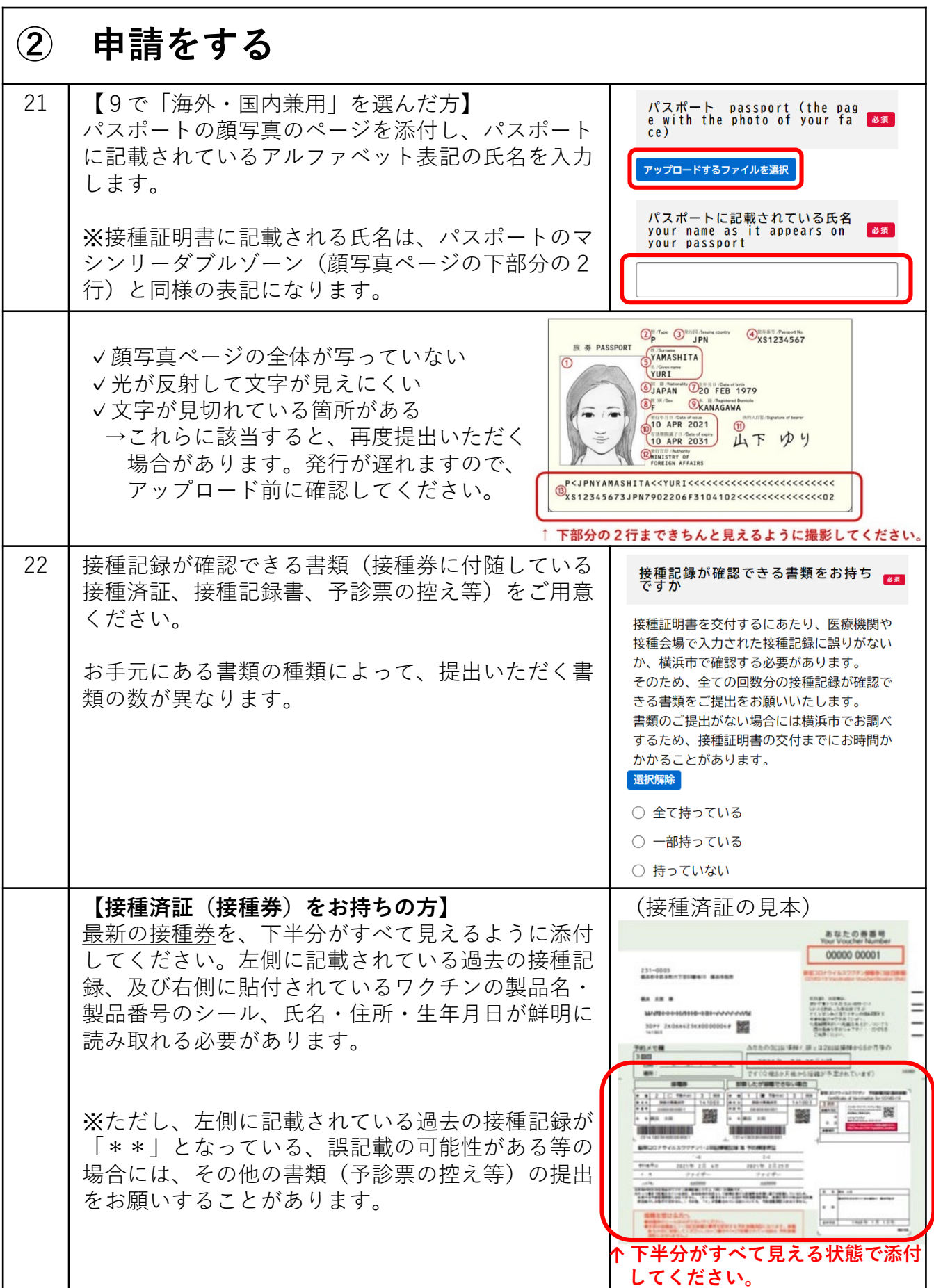

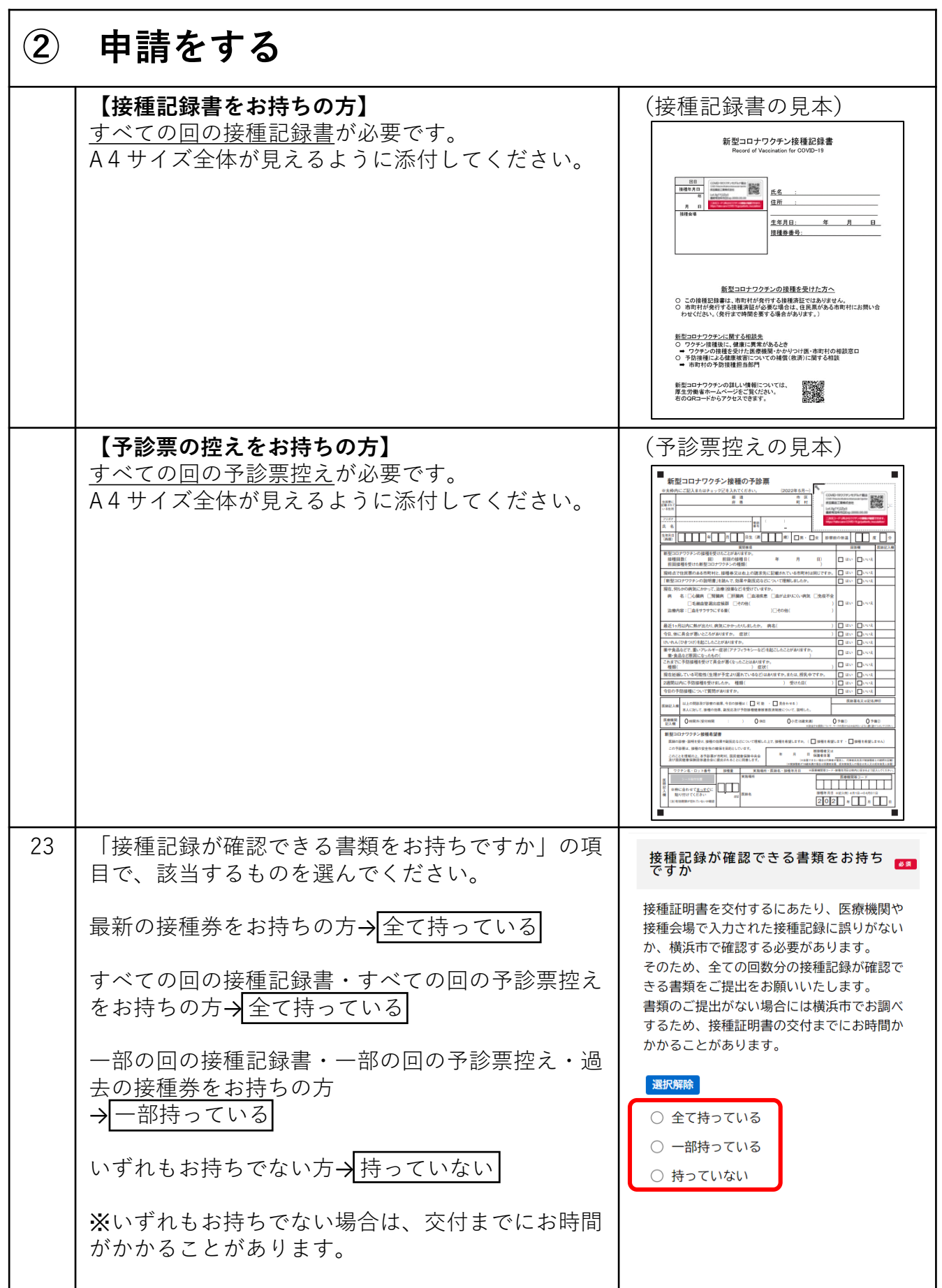

## **② 申請をする**

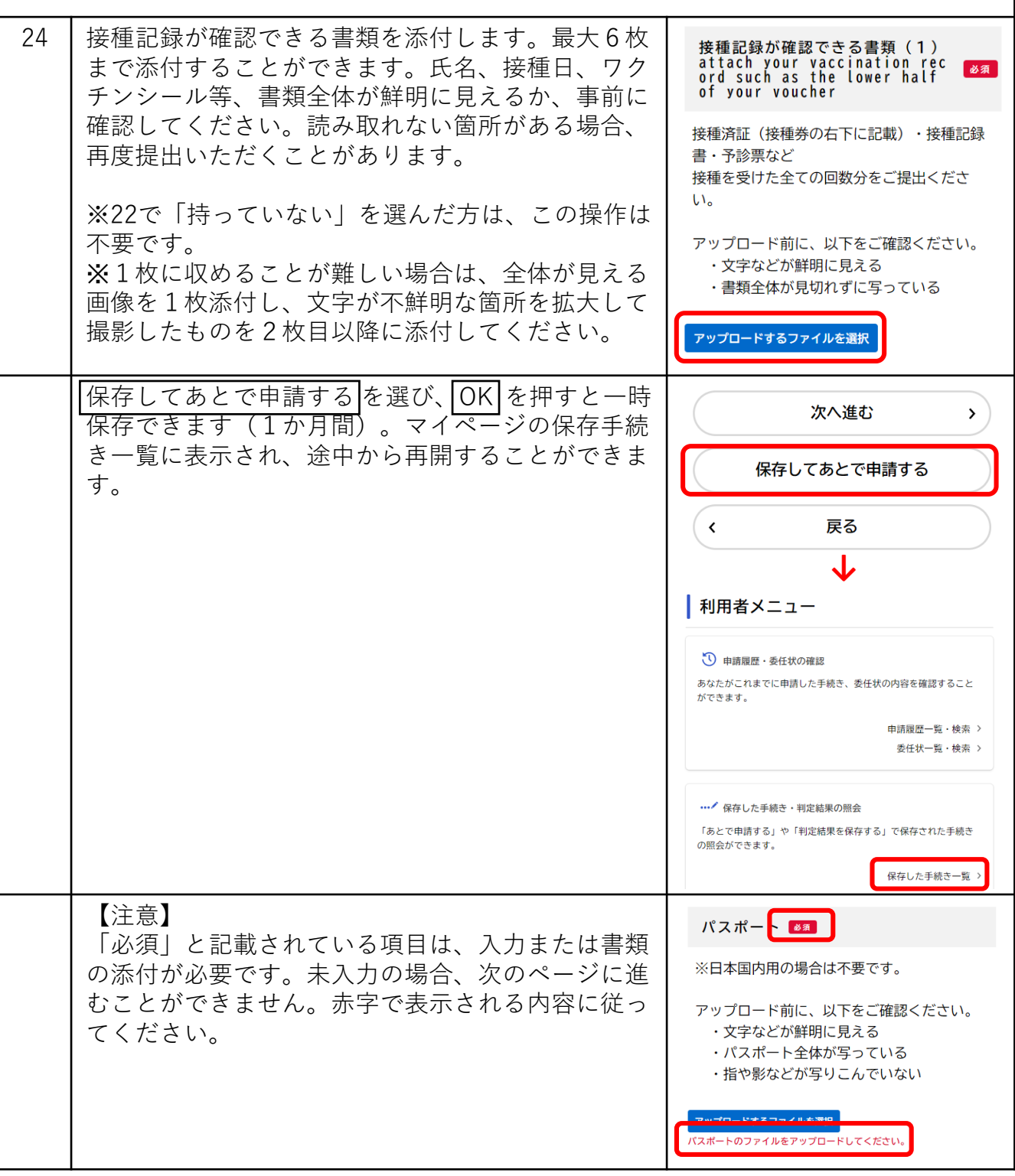

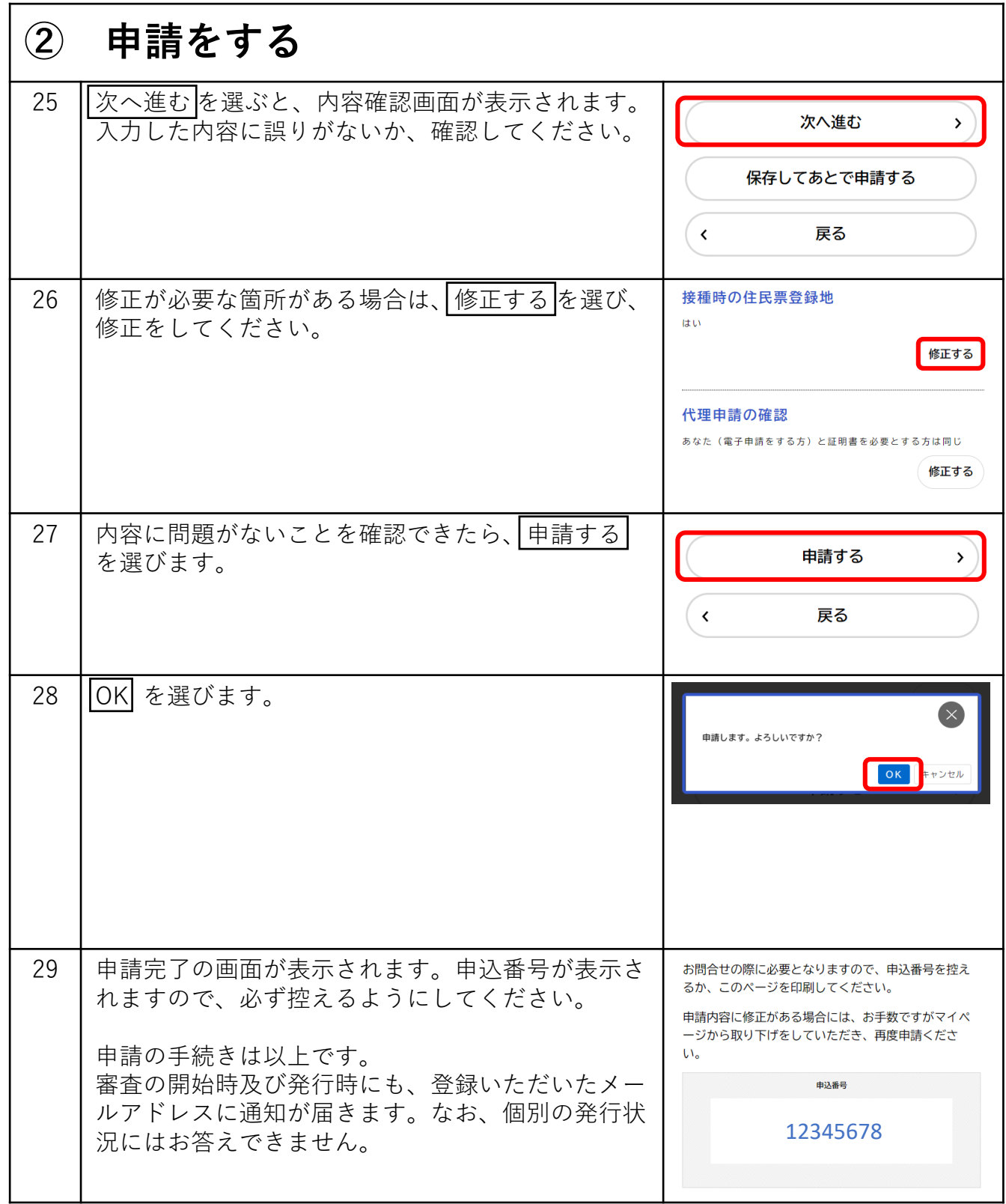

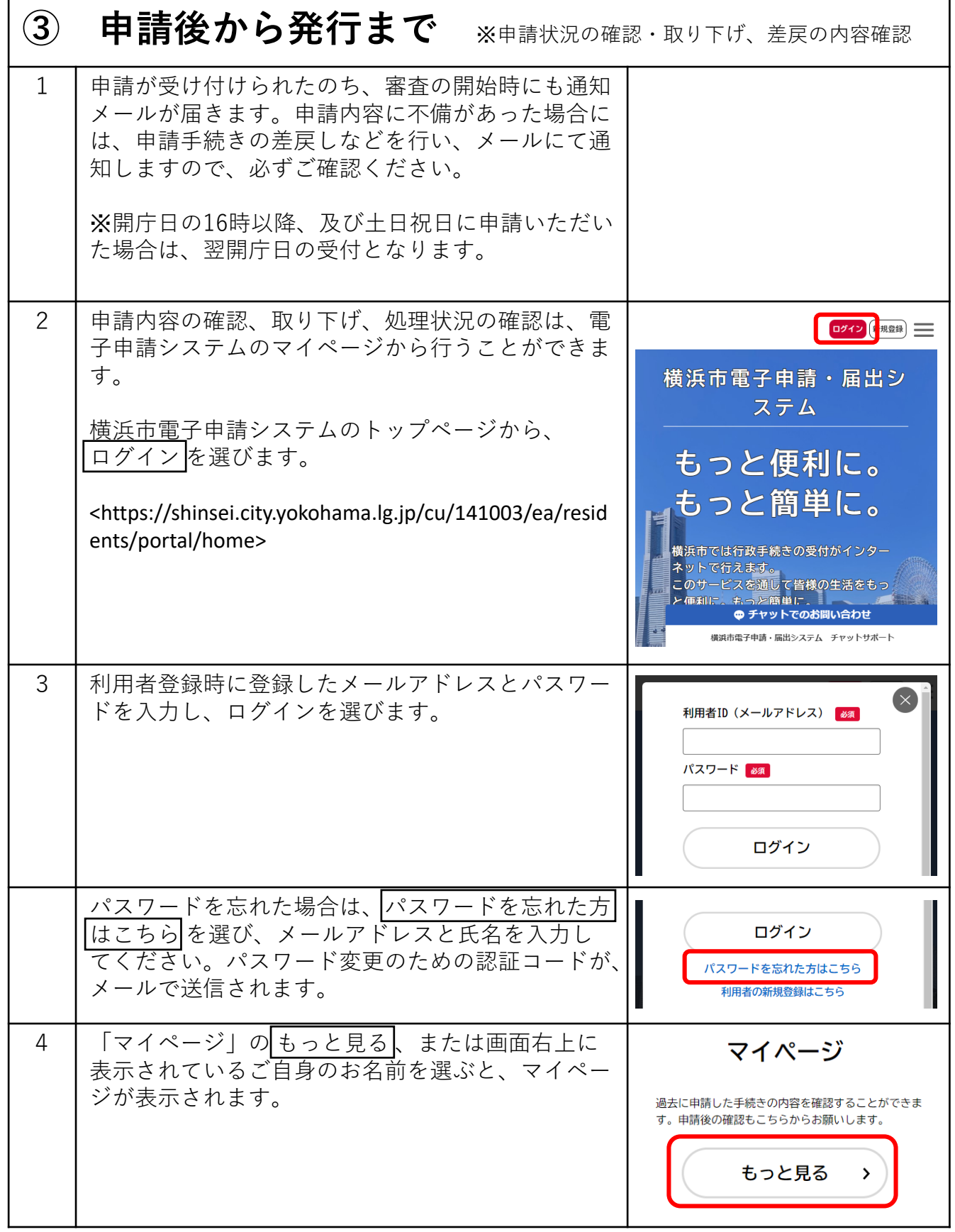

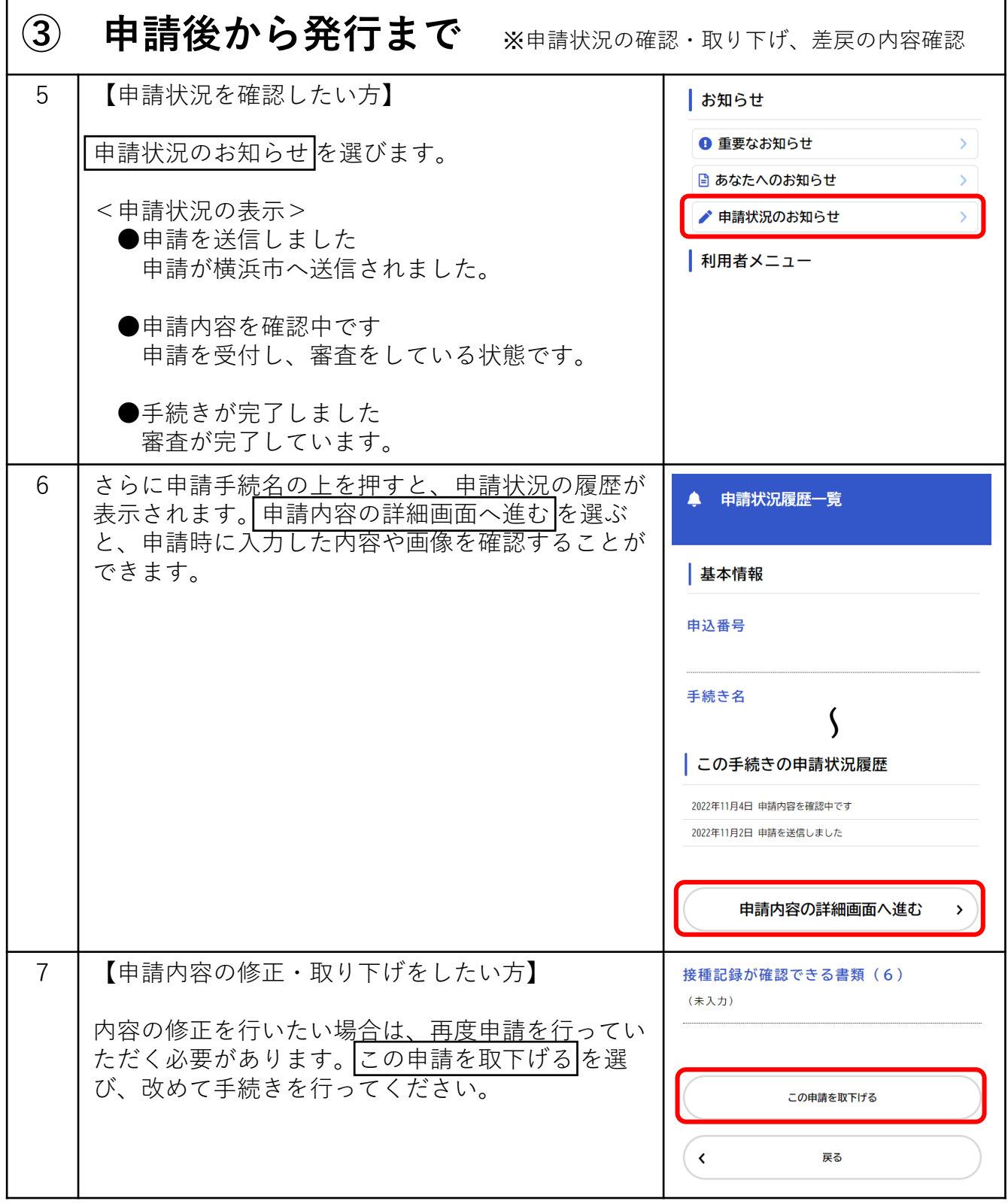

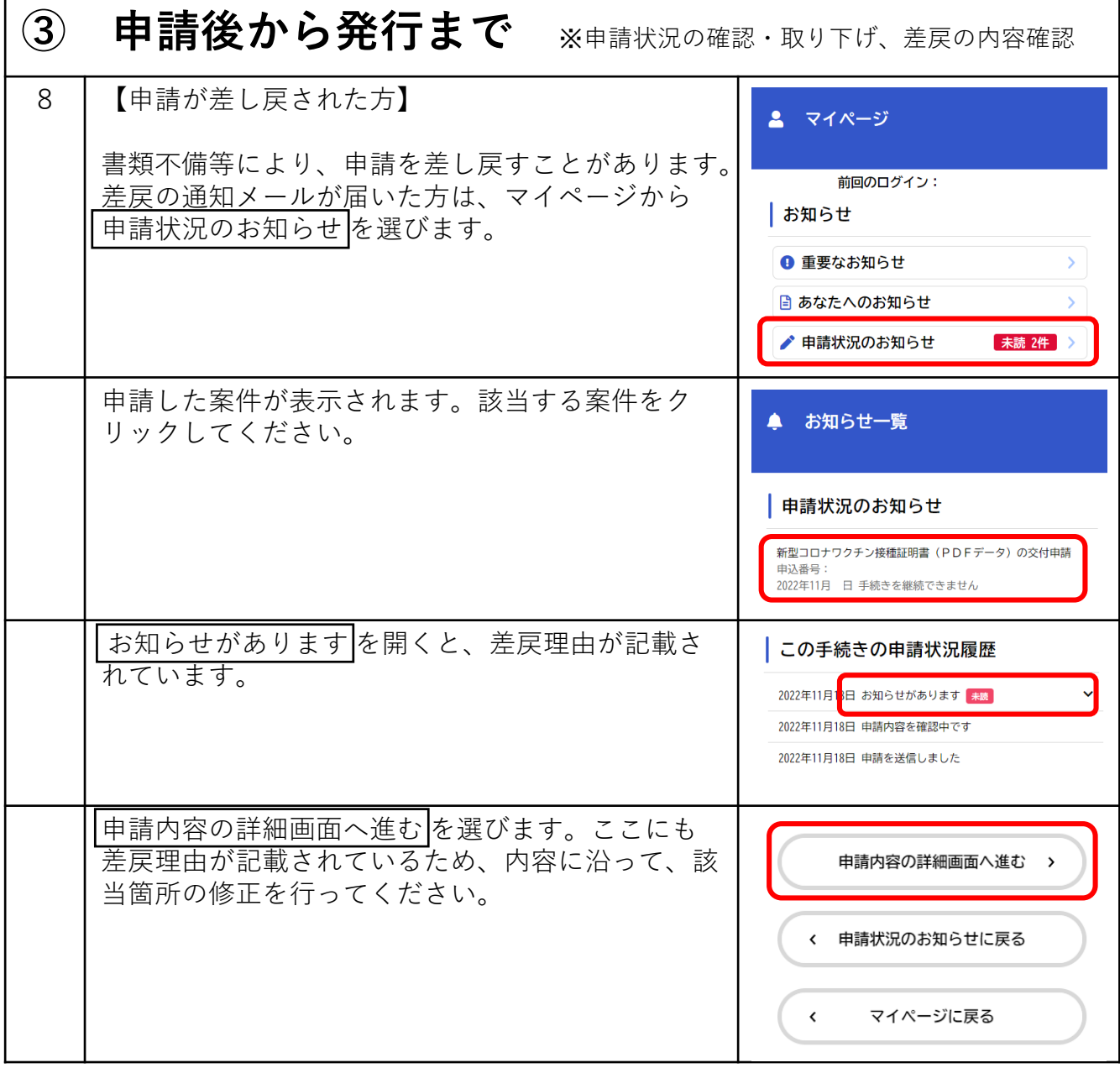

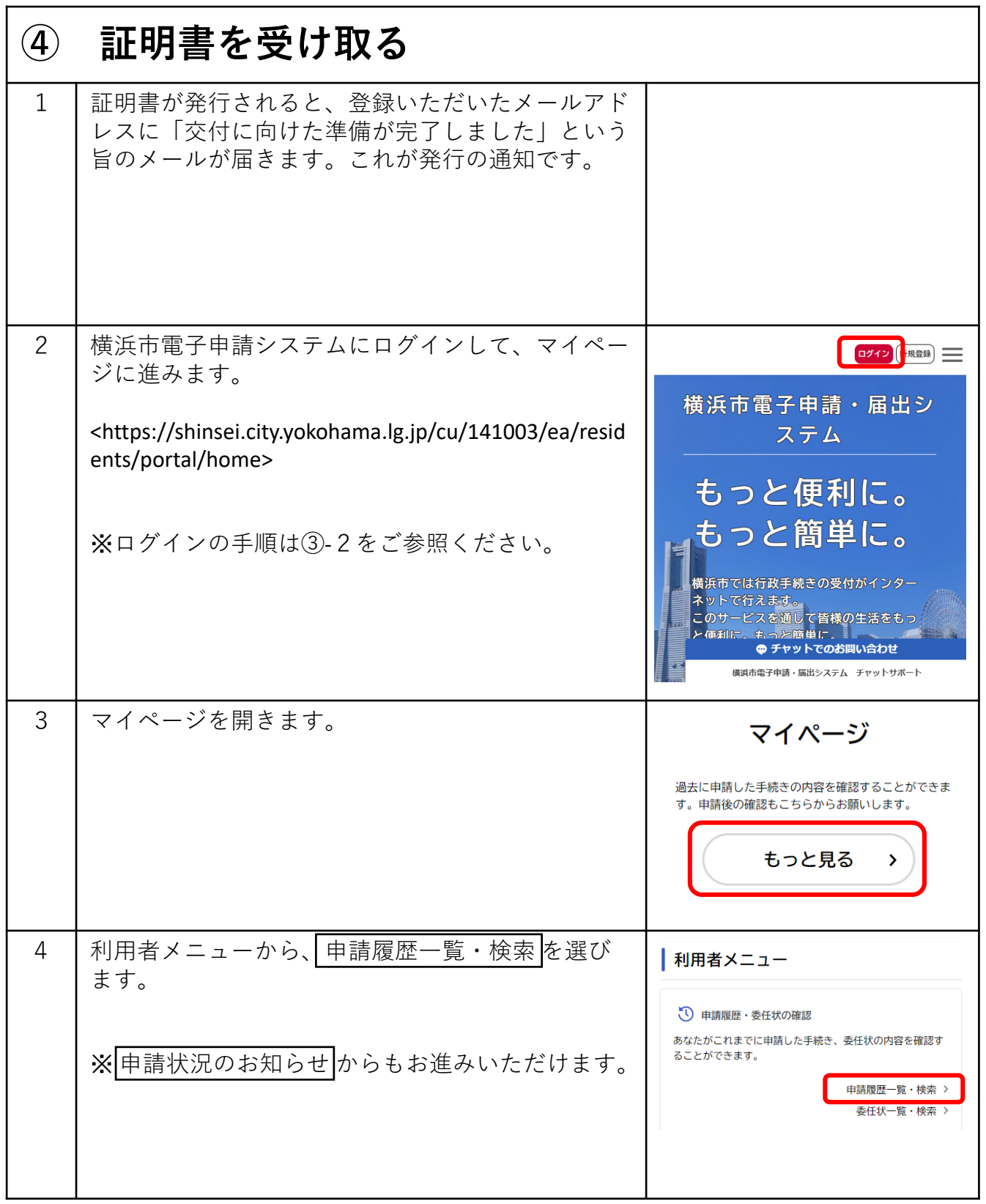

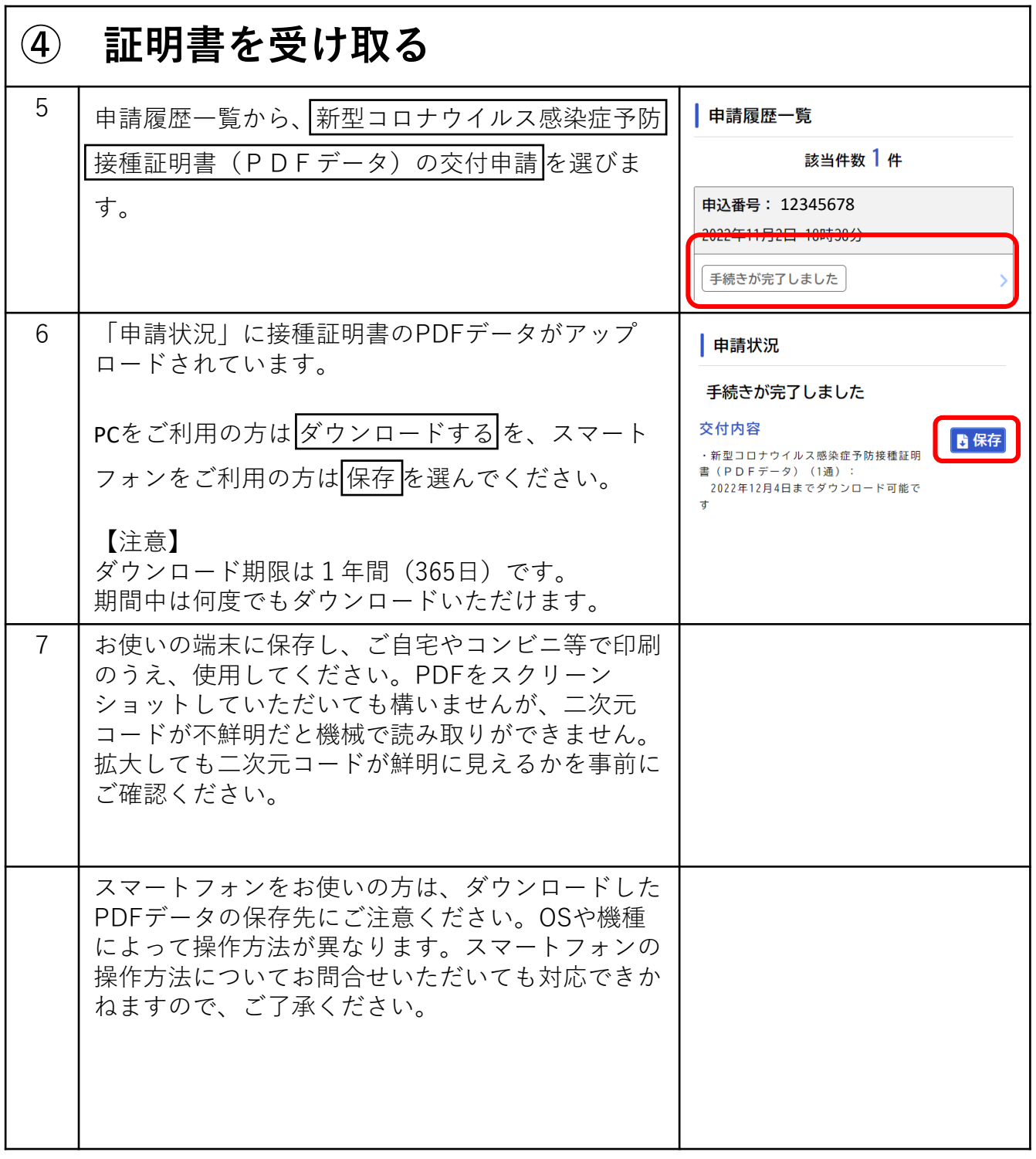

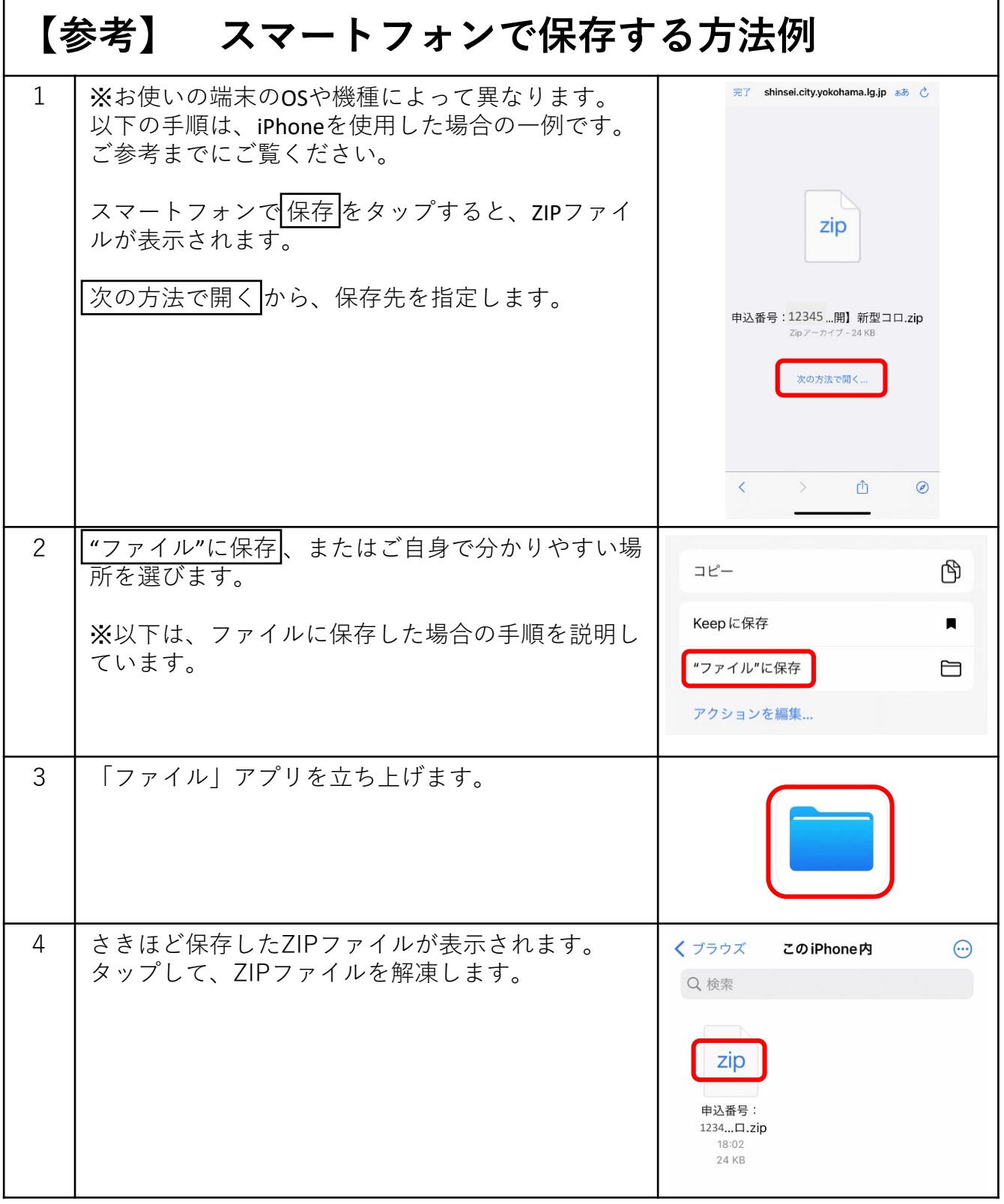

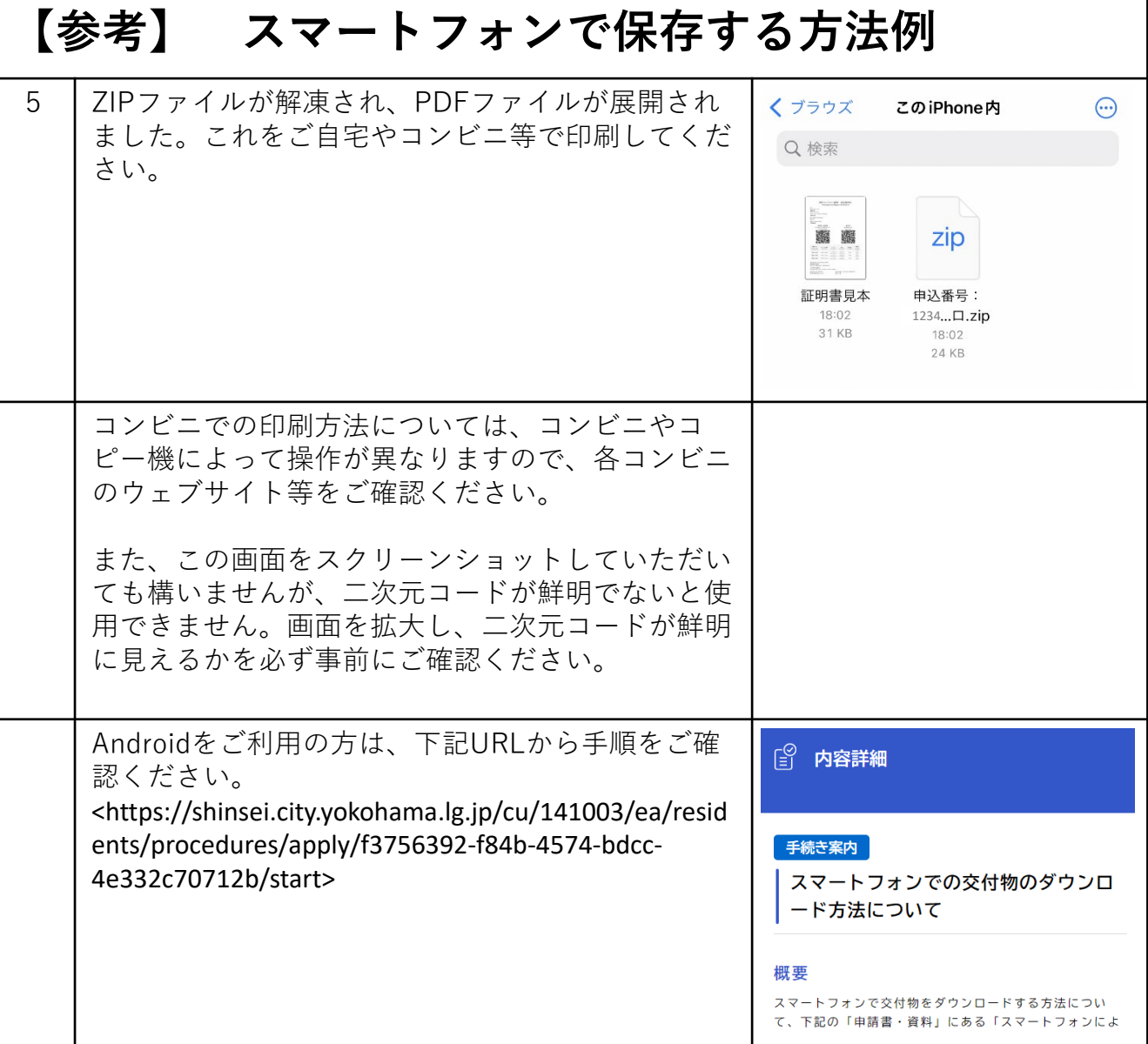